Документ подписан простой электронной подписью Информация о владельце: ФИО: Мустафин Азат Филькатович Должность: Директор НЧФ КНИТУ-КАИ Дата подписания: 16.09.2023 11:03:17 Уникальный программный ключ:

# 5618297cc76ca50e1b0b4adbed541a48aWMHM@TEPCTB@HAMMM И ВЫСШЕГО ОБРАЗОВАНИЯ **РОССИЙСКОЙ ФЕДЕРАЦИИ**

федеральное государственное бюджетное образовательное учреждение высшего образования «Казанский национальный исследовательский технический университет им. А.Н. Туполева-КАИ» (КНИТУ-КАИ)

Набережночелнинский филиал

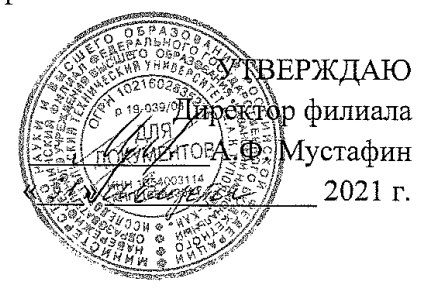

#### РАБОЧАЯ ПРОГРАММА

дисциплины

# Б1.О.20 Администрирование вычислительных систем

Квалификация: бакалавр

Форма обучения: очная, заочная

Направление подготовки: 09.03.02 Информационные системы и технологии

Профиль подготовки: Информационные системы

Набережные Челны 2021 г.

Рабочая программа дисциплины разработана в соответствии  $\mathbf{C}$ требованиями ФГОС **BO**  $\overline{a}$ направлению подготовки 09.03.02 Информационные системы  $\, {\bf N}$ технологии, утвержденного приказом Министерства образования и науки Российской Федерации от 19 сентября 2017 г. № 926 и в соответствии с учебным планом направления 09.03.02 Информационные системы и технологии, утвержденным Ученым советом КНИТУ-КАИ 29 марта 2021г. № 3.

Разработчик:

(ФИО, ученая степень, ученое звание)  $(nodnucb)$ Рабочая программа утверждена  $_{\rm Ha}$ заседании кафедры **IC**  $\overline{0}$  $30.08.21$ \_\_\_, протокол №  $\,\,\preceq\,\,$  .

И.о. зав. кафедрой ИС Гареева Г.А., к.п.н., доцент

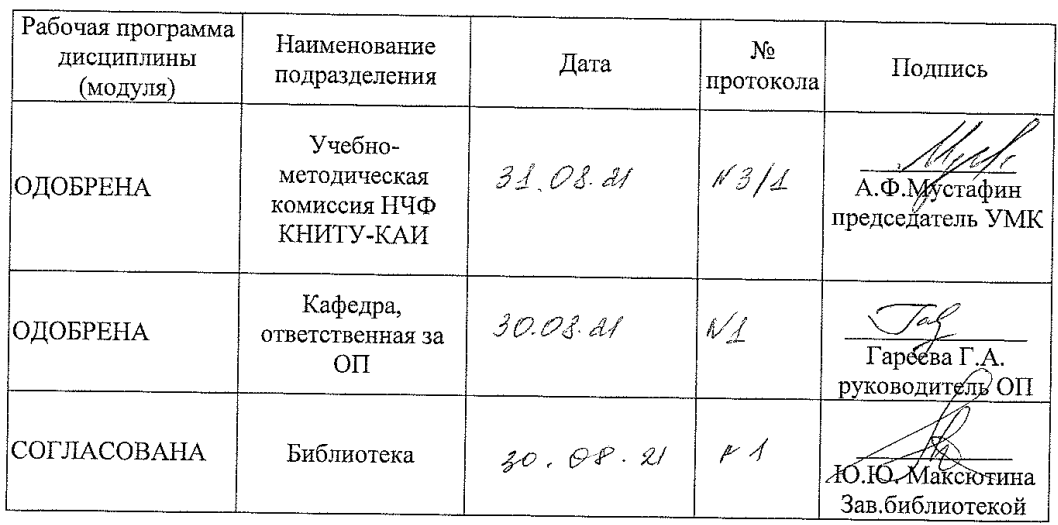

 $\overline{2}$ 

# **1 ИСХОДНЫЕ ДАННЫЕ И КОНЕЧНЫЙ РЕЗУЛЬТАТ ИЗУЧЕНИЯ ДИСЦИПЛИНЫ**

#### **1.1 Цель изучения дисциплины**

Основной целью изучения дисциплины является формирование у будущих бакалавров способностей решать стандартные задачи профессиональной деятельности на основе информационной и библиографической культуры с применением информационнокоммуникационных технологий и с учетом основных требований информационной безопасности, инсталлировать программное и аппаратное обеспечение для информационных и автоматизированных систем, разрабатывать алгоритмы и программы, пригодные для практического применения в области информационных систем и технологий; осуществлять выбор платформ и инструментальных программно-аппаратных средств для реализации информационных систем.

#### **1.2 Задачи дисциплины**

- формирование знаний о методах и средствах решения стандартных задач профессиональной деятельности на основе информационной и библиографической культуры с применением информационно-коммуникационных технологий и с учетом основных требований информационной безопасности; знаний основ системного администрирования, администрирования СУБД, современные стандарты информационного взаимодействия систем; знаний основных платформ, технологий и инструментальных программноаппаратных средств для реализации информационных систем;

- формирование умений решать стандартные задачи профессиональной деятельности на основе информационной и библиографической культуры с применением информационно-коммуникационных технологий и с учетом основных требований информационной безопасности; умений выполнять параметрическую настройку информационных и автоматизированных систем;

- формирование навыков подготовки обзоров, аннотаций, составления рефератов, научных докладов, публикаций и библиографии по научно-исследовательской работе с учетом требований информационной безопасности; навыков инсталляции программного и аппаратного обеспечения информационных и автоматизированных систем; навыки владения технологиями, применения инструментальных программно-аппаратных средств реализации информационных систем.

# **1.3 Место дисциплины в структуре ОП ВО**

Дисциплина относится к обязательной части Блока 1. Дисциплины (модули) образовательной программы направления подготовки 09.03.02 Информационные системы и технологии.

# **1.4 Объем дисциплины и виды учебной работы**

Объем дисциплины в зачетных единицах с указанием количества академических часов, выделенных на контактную работу обучающихся с преподавателем (по видам учебных занятий) и на самостоятельную работу обучающихся представлены в таблице 1.1

Таблица 1.1, *а* – Объем дисциплины (модуля) для очной формы обучения

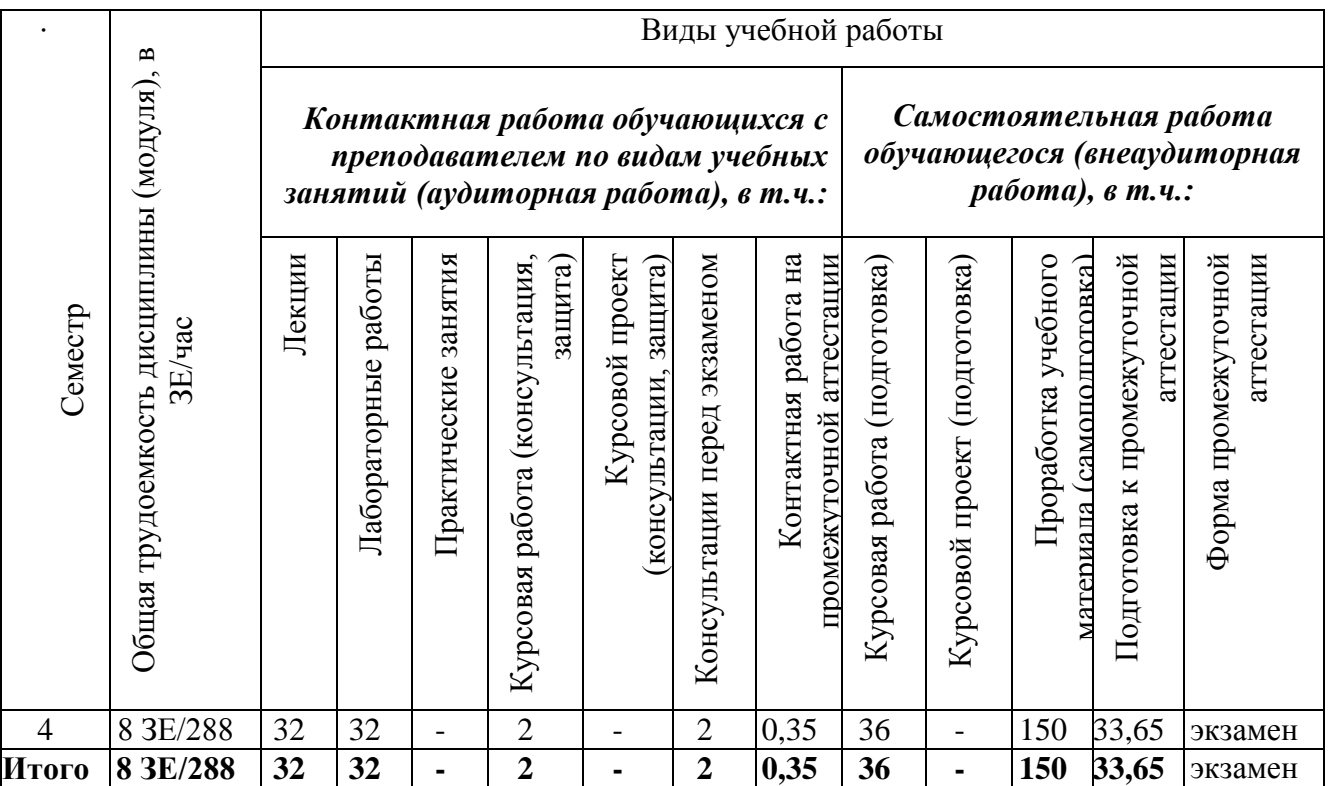

Таблица 1.1, б – Объем дисциплины (модуля) для заочной формы обучения

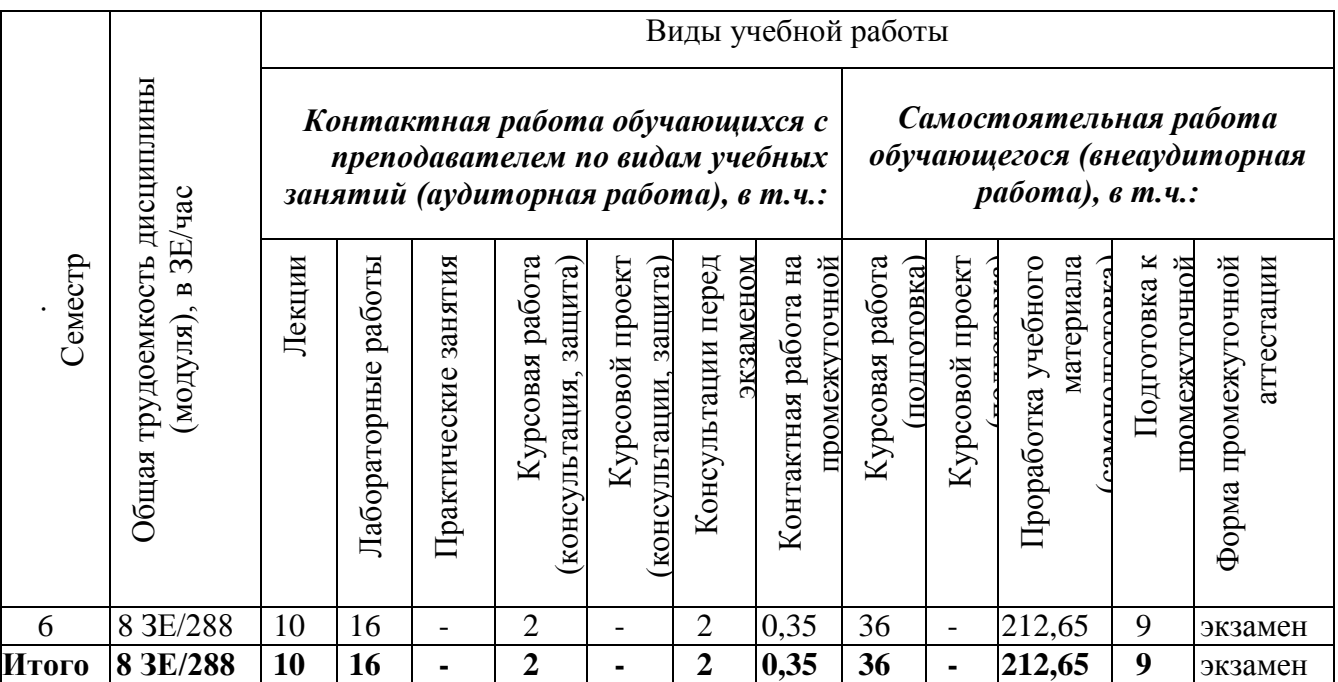

# **1.5 Перечень планируемых результатов обучения по дисциплине (модулю)**

Процесс изучения дисциплины направлен на формирование компетенций, представленных в таблице 1.2.

Таблица 1.2 – Формируемые компетенции

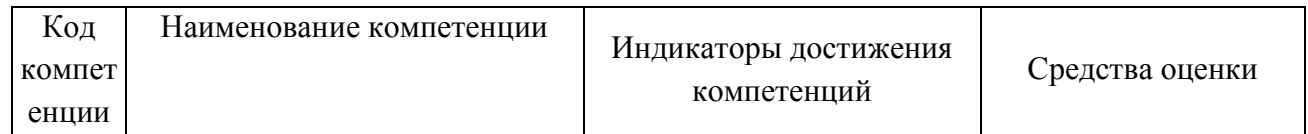

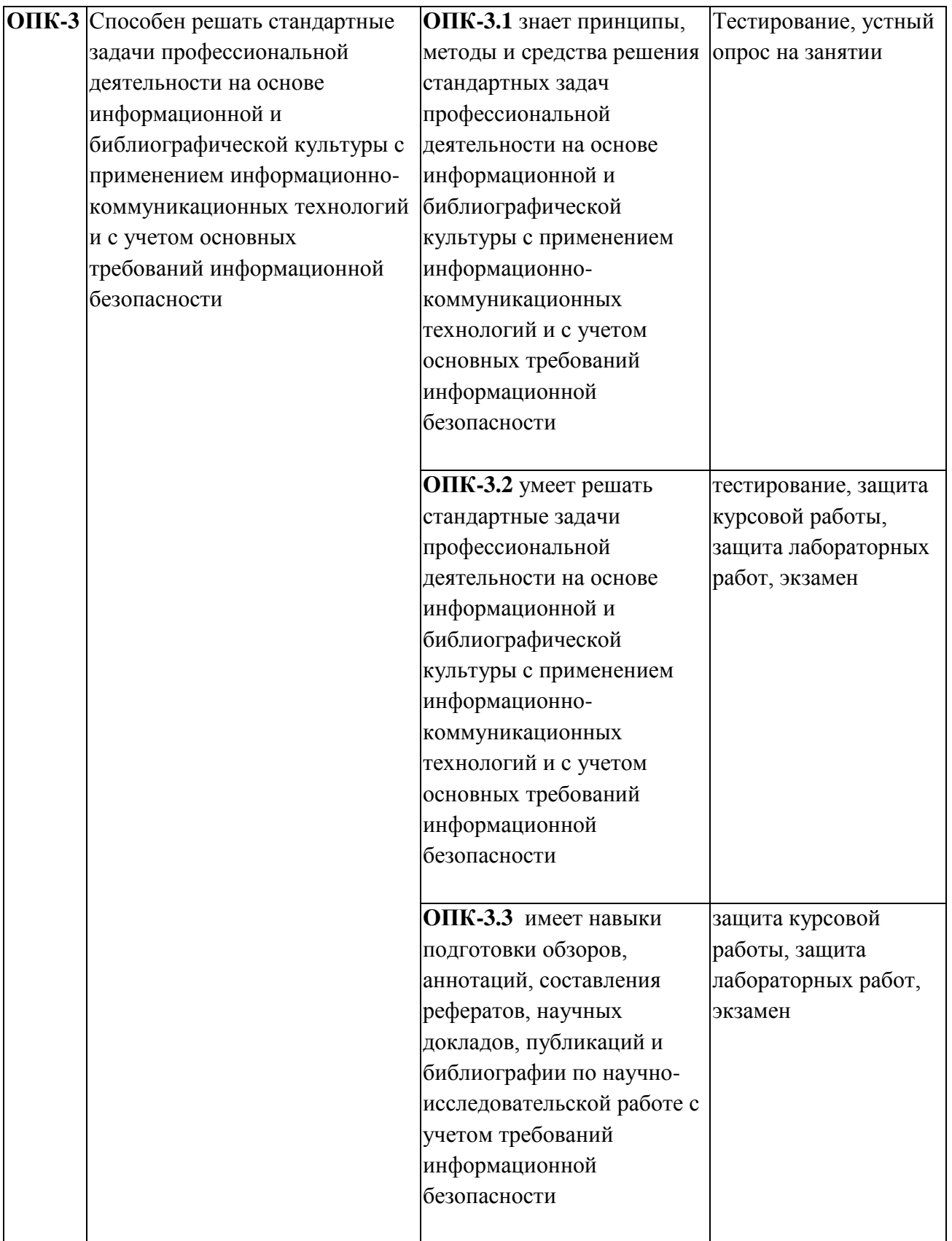

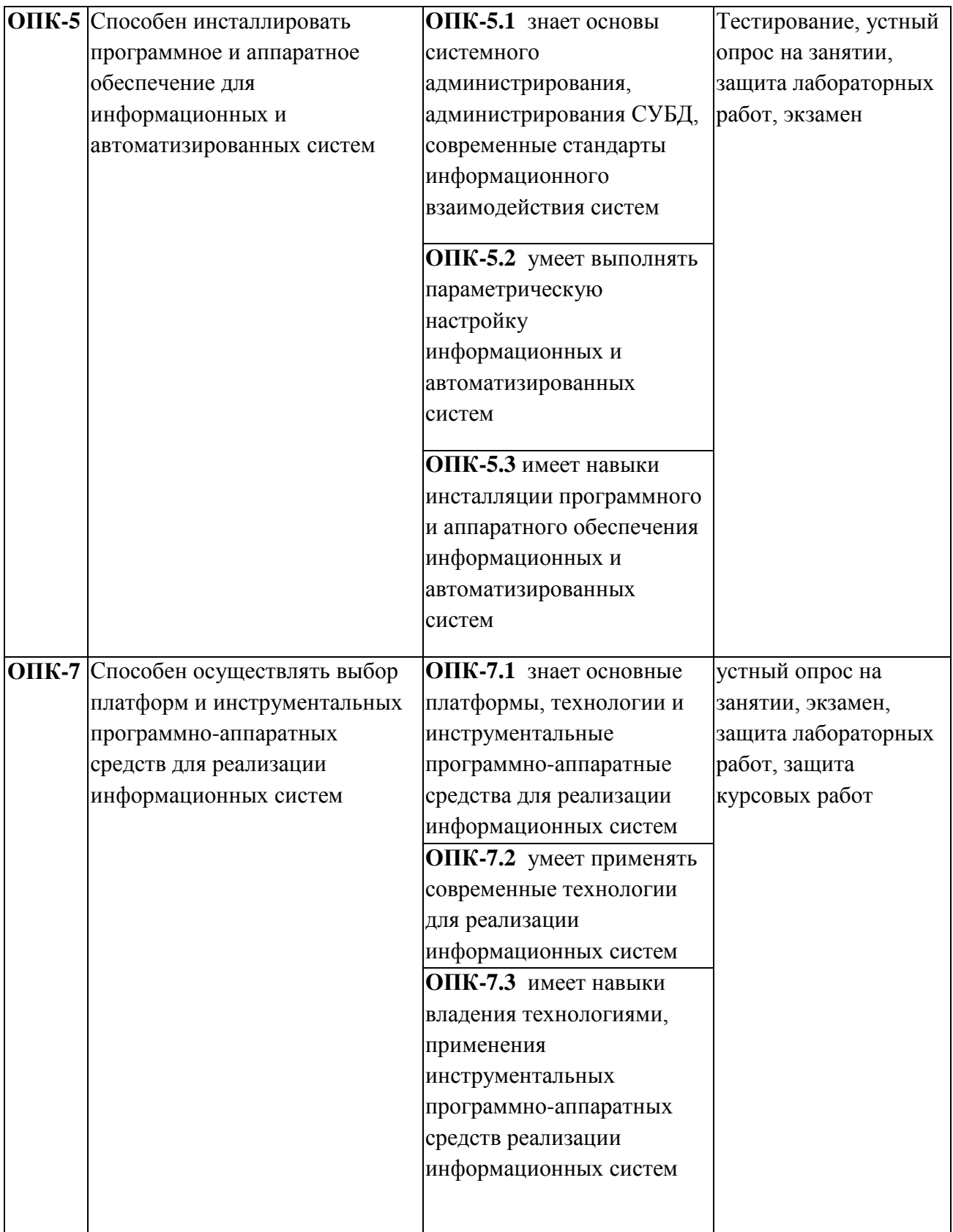

# 2 СОЛЕРЖАНИЕ ЛИСПИПЛИНЫ

# 2.1 Структура дисциплины (модуля)

Содержание дисциплины (модуля), структурированное по темам (разделам), с указанием отведенного на них количества академических часов и видов учебных занятий приведены в таблице 2.1.

Таблица 2.1 - Разделы дисциплины и виды занятий

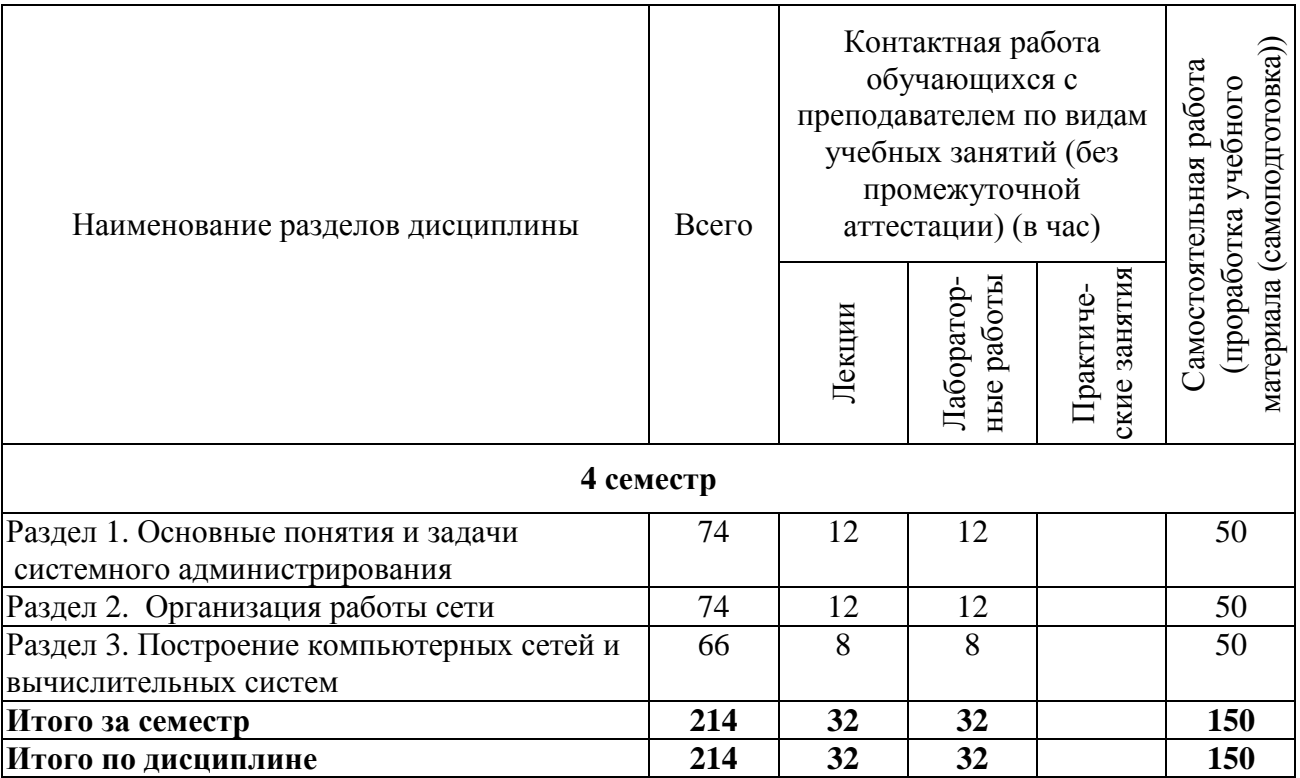

#### 2.2 Содержание разделов дисциплины

# Раздел 1. Основные понятия и задачи системного администрирования

# Тема 1.1. Понятия и задачи системного администрирования

Объекты управления и администрирования. Операционные системы. Классификация. Сравнение ОС. Структура ОС. Файловые системы. Работа с дисками. Программы Fdisk и Partition Magic.

# Тема 1.2. Сетевые операционные системы. Принципы построения

Структура сетевых операционных систем. Особенности ис-пользования сетевых ОС в сетях различного масштаба. ОС семейств Windows, Linux, Novell. Особенности администрирования различных ОС. Установка ОС. Установка и настройка приложений. Реестр и каталог еtc. Драйвера и взаимодействие с оборудованием.

# Раздел 2. Организация работы сети

# Тема 2.1. Поддержка сетевых сервисов

Настройки сети. Службы и сервера. Типы серверов, их настройки и службы в ОС Linux. Компьютерные сети.

DNS, WEB, FTP, SQUID, DHCP, Firewall, Proxy, MailServer, SAMBA, MYSQL, IP-TABLES - организация и управление.

#### Тема 2.2 Управление ресурсами и пользователями

Задачи по управлению ресурсами и пользователями. Active Directory как пример реализации службы каталогов стандарта Х.500 Информационная структура предприятия.

#### **Раздел 3. Построение компьютерных сетей и вычислительных систем**

#### **Тема 3.1 Защита компьютерных сетей**

Методы обеспечения надежности. Контроль функционирования. Средства анализа защищенности сетевых сервисов. Инструментальные системы тестирования. Способы резервного копирования. Защита. Виртуальные машины.

# **2.3 Курсовая работа (курсовой проект)**

Целью выполнения курсовой работы является проектирование и администрирование корпоративной информационной системы.

В результате выполнения курсовой работы формируются компетенции ОПК-3, ОПК-5, ОПК-7

# **Примерная тематика курсовых работ:**

1.Проектирование и администрирование корпоративной информационной системы "Университет".

2.Проектирование и администрирование корпоративной информационной системы "Офис фирмы по разработке программного обеспечения".

3.Проектирование и администрирование корпоративной информационной системы «Аптека»

4.Проектирование и администрирование корпоративной информационной системы «Библиотека»

5.Проектирование и администрирование корпоративной информационной системы «Больница»

6.Проектирование и администрирование корпоративной информационной системы «Бухгалтерия»

7.Проектирование и администрирование корпоративной информационной системы «Географические объекты Рязанской области»

8.Проектирование и администрирование корпоративной информационной системы «Гербарий»

9.Проектирование и администрирование корпоративной информационной системы «Гостиницы города»

10.Проектирование и администрирование корпоративной информационной системы «Дороги России»

11.Проектирование и администрирование корпоративной информационной системы «Земельный кадастр»

12.Проектирование и администрирование корпоративной информационной системы «Коллекция видеофильмов»

13.Проектирование и администрирование корпоративной информационной системы «Коллекция дисков»

14.Проектирование и администрирование корпоративной информационной системы «Коллекция живописи»

15.Проектирование и администрирование корпоративной информационной системы «Компьютеры и программное обеспечение университета»

16.Проектирование и администрирование корпоративной информационной системы «Космические объекты»

17.Проектирование и администрирование корпоративной информационной системы «Кулинария»

18.Проектирование и администрирование корпоративной информационной системы «Лига чемпионов по футболу»

19.Проектирование и администрирование корпоративной информационной системы «Музей»

20. Проектирование и администрирование корпоративной информационной системы «Навигационная система Татарстана»

# **3 ОЦЕНОЧНЫЕ МАТЕРИАЛЫ И МЕТОДИЧЕСКИЕ РЕКОМЕНДАЦИИ ПО ОСВОЕНИЮ ДИСЦИПЛИНЫ**

# **3.1 Содержание оценочных средств и их соответствие запланированным результатам обучения**

Текущий контроль успеваемости обеспечивает оценивание хода освоения дисциплины. Содержание оценочных материалов текущего контроля представлено в таблице 3.1.

| Виды учебных<br>занятий | Наименование оценочного средства текущего<br>контроля | Код и индикатор<br>достижения<br>компетенции |
|-------------------------|-------------------------------------------------------|----------------------------------------------|
| Лекции                  | Тестирование, устный опрос на занятии                 | ОПК-3.1, ОПК-                                |
|                         |                                                       | 3.2, OIIK-5.3                                |
| Лабораторные работы     | Задания и вопросы к лабораторным работам              | $[OIIK-5.1, OIIK-$                           |
|                         |                                                       | $5.2, \text{OIIK-7.3}$                       |
| Курсовая работа         | Оценка этапов выполнения курсовой работы,             | $[O\Pi K-7.1, O\Pi K-7.2]$                   |
|                         | согласно заданию                                      | ОПК-7.3, ОПК-                                |
|                         |                                                       | $3.3, O\Pi K - 5.3$                          |
| Самостоятельная         | Вопросы для самоподготовки, экзамен                   | ОПК-3.1, ОПК-                                |
| работа                  |                                                       | $5.1, \text{OIIK-7.1}$                       |

Таблица 3.1 – Оценочные материалы текущего контроля

Типовые контрольные задания или иные материалы, необходимые для оценки знаний, умений, навыков и (или) опыта деятельности, характеризующие процесс формирования компетенций в ходе освоения образовательной программы.

# **Вопросы к устному опросу на занятиях:**

- 1. Что представляют собой виртуальные машины?
- 2. Для каких целей можно использовать виртуальные машины?
- 3. Какое количество виртуальных машин можно создать на одном

физическом устройстве (компьютере)?

- 4. Какая операционная система называется гостевой?
- 5. Каким образом можно изменять конфигурацию созданной виртуальной машины?

# **Примеры тестовых заданий текущего контроля:**

Вопрос 1. С помощью, какой утилиты можно определить достижимость узла? A. Hostname B. Route

C. Netstat

D. Ping

Вопрос 2. Какой из адресов стека TCP/IP является адресом сетевого уровня?

- A. Локальный
- B. IP-адрес
- C. Символьный
- D. Доменный.

Вопрос 3. IP-адрес представляет собой:

- A. 32-разрядное двоичное число
- B. 16-разрядное двоичное число
- C. 8-разрядное двоичное число
- D. 32-разрядное шестнадцатеричное число

Вопрос 4. IP-адрес состоит из:

- A. трех логических частей
- B. четырех логических частей
- C. двух логических частей
- D. одной логической части

Вопрос 5. Как называется часть кабельной системы, которая обеспечивает соединение между узлами административной подсистемы? A. вертикальная подсистема B. административная подсистема C. горизонтальная подсистема D. подсистема рабочего места

Вопрос 6. Какой ключ утилиты IPConfig позволяет проводить обновление аренды DHCP и перерегистрация доменного имени в базе данных службы DNS?

- A. flushdns
- B. Release
- C. Renew
- D. registerdns

Вопрос 7. Какой ключ утилиты IPConfig позволяет очистить кэш имен DNS?

- A.flushdns
- B.Release
- C.Renew
- D.registerdns

Вопрос 8. С помощью какой утилиты можно проследить путь прохождения пакета от данного компьютера до удаленного узла (отображаются промежуточные узлымаршрутизаторы)?

A. tracert B.remoteroute C.nbtstat D.iproute

Вопрос 9. Для какого приложения наиболее эффективно использовать RAID 3? A. Резервное копирование B.OLTP C.электронная коммерции D.E-mail

Вопрос 10. Приложение генерирует 400 малых случайных операций ввода-вывода с соотношением чтения/записи 3:1. Чему равно количество IOPS (операций ввода/вывода) на диск при использовании RAID для RAID 5.

A. 400

**B.500** 

 $C.700$ 

 $D.900$ 

# Типовая лабораторная работа

1. Установка и настройка ОС Windows Server 2012

- $1.1$ Установить Windows Server 2012
- $1.2$ Настроить Windows Server 2012
- $1.3$ Создать учетную запись и ввести пароль

По умолчанию пароль должен отвечать

требованиям безопасности паролей, а именно:

о Не содержать имени учетной записи пользователя или частей полного

имени пользователя длиной более двух рядом стоящих знаков

о Иметь длину не менее 6 знаков

о Содержать знаки трех из четырех перечисленных ниже категорий:

1. Латинские заглавные буквы (от А до Z)

- 2. Латинские строчные буквы (от а до z)
- 3. Цифры (от 0 до 9)
- 4. Отличающиеся от букв и цифр знаки (например, !, \$, #, %)
- 2. Настройка служб DHCP
- 2.1 Настройка отказоустойчивости;
- 2.2. Настройка DHCP сервера на Windows Server 2012 R2
- 2.3. Настройка клиентов на работу с DHCP сервером
- 3. Установка и настройка DNS-сервера и WINS-сервера

3.1. Введите идентификатор сети для зоны обратного просмотра и нажмите как правило, в качестве сетевого идентификатора вводится первый набор октетов из IP-адреса зоны. Например, если в сети используется диапазон IP-адресов класса С 192.168.0.0/24, то в качестве сетевого идентификатора могут быть введено значение 192.168.0.

# Вопросы к лабораторным работам:

1. Как узнать физический адрес компьютера?

2. Нужно ли перезапускать компьютер, чтобы изменения вступили в силу, если изменяются следующие параметры: - настройки стека ТСР/IР; - имя рабочей группы; - имя компьютера? 3. Как с помощью утилиты ping определить достижимость узла? Какая информация, полученная при использовании утилиты ping, служит ответом о достижимости узла?

4. Как определить IP-адрес удаленного узла, зная только его символьное имя?

5. Как изменить размер пакета утилиты ping?

6. Параметры свойств протокола TCP/IP компьютера локальной сети были настроены вручную. После этого компьютер может устанавливать соединение с любым компьютером внутренней сети, но компьютеры удаленной подсети остаются недостижимыми. Объясните, в чем проблема и как ее устранить.

7. Какая утилита определяет имя узла?

# **Примеры вопросов для самоподготовки:**

1.Как происходит установка и настройка сервера DHCP?

2. Как происходит установка и настройка сервера DNS?

3. Как происходит установка и настройка сервера SQUID?

4. Какие этапы для установки и настройки специализированного сервера (сервера 1С) вы знаете?

5. Опишите настройку IPTABLES или его аналога?

Полный комплект контрольных заданий или иных материалов, необходимых для оценивания результатов обучения по дисциплине (модулю), практике хранится на кафедреразработчике в бумажном или электронном виде.

# **3.2 Содержание оценочных материалов промежуточной аттестации**

Промежуточная аттестация обеспечивает оценивание промежуточных / окончательных результатов обучения по дисциплине.

Для оценки степени сформированности компетенций используются оценочные материалы, включающие тестовые задания и контрольные (экзаменационные) вопросы.

Фонд оценочных средств для проведения промежуточной аттестации (ФОС ПА) является составной частью РП дисциплины, разработан в виде отдельного документа, в соответствии с положением о ФОС ПА.

По итогам освоения дисциплины экзамен проводится в два этапа: ответы на экзаменационные вопросы и решение практического задания.

**Первый этап** проводится в виде письменного ответа на вопрос.

**Второй этап** в виде решения практических задач.

# **Примеры экзаменационных вопросов:**

1. Функции администратора системы. Состав служб администратора системы и их функции.

2. Требования к специалистам служб администрирования ИС

3. Общие понятия об открытых и гетерогенных системах.

4. Стандарты работы ИС и стандартизирующие организации.

- 5. Объекты администрирования в информационных системах
- 6. Модели управления. Модель ISO/OSI.
- 7. Модели управления. Модель ISO/ FCAPS.
- 8. Модели управления. Модель ITIL.
- 9. Модели управления. TMN-модель.

10. Модели управления. Модель eTOM.Модели управления. Модель RPC.

- 11. Стек TCP/IP. Структура TCP/IP.
- 12. Обзор основных протоколов TCP/IP.
- 13. Документы RFC.
- 14. Утилиты диагностики стека TCP/IP в ОС Windows Server 2012.
- 15. Адресация в TCP/IP-сетях. Типы адресов стека TCP/IP.
- 16. Структура IP-адреса. Особые IP-адреса.
- 17. Понятие о средах передачи данных.
- 18. Кабельные системы передачи данных.
- 19. Организация кабельных систем зданий и кампусов.
- 20. Примеры администрирования кабельных систем.

21. Вопросы внедрения мостов и коммутаторов. Управление коммутаторами. 22. Хабы, мосты, коммутаторы, шлюзы.

23. Задача проектирования сети.

- 24. Вопросы внедрения маршрутизаторов. Протоколы маршрутизации.
- 25. Маршрутизаторы, протоколы маршрутизации.
- 26. Конфигурирование протокола маршрутизации.
- 27. Маршрутизация в Windows Server 2012.
- 28. Таблица маршрутизации.
- 29. Системы сетевого администрирования и сопровождения.
- 30. Планирование и развитие сетевых систем.
- 31. Инсталляция ОС. Параметры ядра ОС.

32. Подсистема ввода-вывода (дисковая подсистема) и способы организации дискового пространства.

- 33. Подготовка дисковой подсистемы для ее использования ОС.
- 34. Вопросы администрирования файловых систем.
- 35. Технология RAID.
- 36. Метрики систем.
- 37. Защита от несанкционированного доступа.
- 38. Технологии конфигурации и практические рекомендации.

# **Типовые задания практических задач**

Задание 1. Запустить программу Oracle VM VirtualBox и виртуальную машину с установленной операционной системой Microsoft Windows Server 2012(2008).

Задание 2. Изучить утилиту диагностики TCP/IP – IPconfig.

Задание 3. Назначить своей виртуальной машине с MS Windows Server 2012(2008) заданные сетевые параметры.

Задание 4. Объединить в сеть виртуальные машины: c MS Windows Server 2003, и с MS Windows XP.

Задание 5. Проверить возможность связи между физическим компьютером и виртуальной машиной.

Задание 6. Узнать имя виртуальной машины с Windows Server 2003 и название рабочей группы.

Задание 7. Изменить имя виртуальной машины с Windows XP и ввести еѐ в рабочую группу физического компьютера.

Задание 8. Проверить способность связи по именам узлов.

# **3.3 Оценка успеваемости обучающихся**

Текущий контроль успеваемости и промежуточная аттестация по дисциплине осуществляется в соответствии с балльно-рейтинговой системой по 100-балльной шкале. Балльные оценки для контрольных мероприятий представлены в таблице 3.2, балльные оценки для контрольных мероприятий при выполнении курсовой работы (курсового проекта) представлены в таблице 3.3. Пересчет суммы баллов в традиционную оценку представлен в таблице 3.4.

| Наименование<br>контрольного<br>мероприятия | Максимальный<br>балл на первую<br>аттестацию | Максимальный<br>балл за вторую<br>аттестацию | Максимальный<br>балл за третью<br>аттестацию | Всего за<br>семестр |
|---------------------------------------------|----------------------------------------------|----------------------------------------------|----------------------------------------------|---------------------|
| 4 семестр                                   |                                              |                                              |                                              |                     |
| Тестирование                                |                                              |                                              |                                              |                     |
| Устный опрос на                             |                                              |                                              |                                              |                     |
| занятии                                     |                                              |                                              |                                              |                     |

Таблица 3.2 – Бальные оценки для контрольных мероприятий

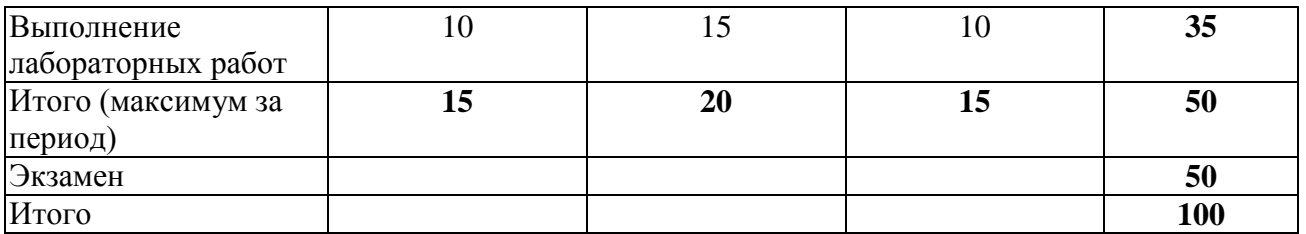

Таблица 3.3 – Бальные оценки для контрольных мероприятий при выполнении курсовой работы

| Наименование<br>контрольного<br>мероприятия<br>Постановка цели и<br>задач; содержания<br>работы,<br>последовательности                  | Максимальный<br>балл на 1<br>Аттестацию<br>20 | Максимальный<br>балл за 2<br>Аттестацию | Максимальный<br>балл за 3<br>Аттестацию | Всего за<br>семестр<br>20 |
|----------------------------------------------------------------------------------------------------|-----------------------------------------------|-----------------------------------------|-----------------------------------------|---------------------------|
| выполнения<br>Литературный обзор,<br>постановки<br>эксперимента и хода<br>исследования<br>Проверка результатов,<br>заключительной части |                                               | 20                                      | 20                                      | 20<br>20                  |
| исследования;<br>формулирование<br>выводов по работе<br>Проверка работы на<br>объем заимствований<br>Итого (максимум за                 | 20                                            | 20                                      | 10<br>30                                | 10<br>70                  |
| период)<br>Защита курсовой<br>работы<br>Итого:                                                                                          |                                               |                                         |                                         | 30<br>100                 |

Таблица 3.4. Шкала оценки на промежуточной аттестации

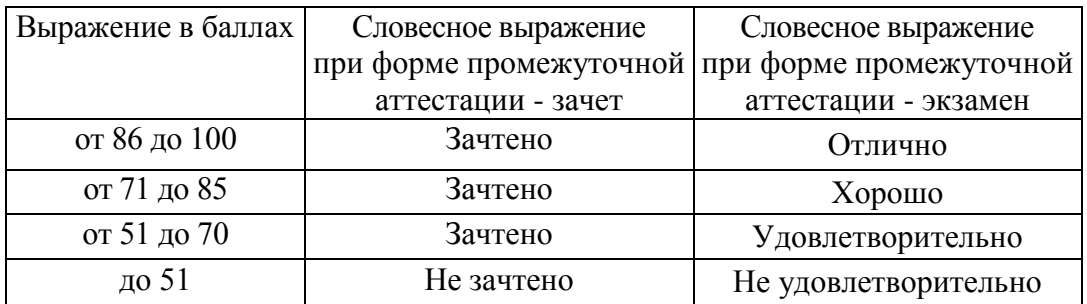

# **4 ОБЕСПЕЧЕНИЕ ДИСЦИПЛИНЫ**

# **4.1 Учебно-методическое и информационное обеспечение дисциплины 4.1.1 Основная литература**

1. Синицын С.В. Операционные системы [Текст]: учебник для студ. учреждений высш. проф. образования / С.В. Синицын, А.В. Батаев, Н.Ю. Налютин. - 3-е изд., стер. - М.: Издательский центр "Академия", 2013. - 304 с. - (Высшее профессиональное образование).

2.Телекоммуникационные системы и сети [Электронный ресурс]: Учебное пособие/ В 3 томах. Том 3. – Мультисервисные сети / В. В. Величко, Е. А. Субботин, В. П. Шувалов, А. Ф. Ярославцев; под редакцией профессора В. П. Шувалова. – 2-еизд., стереотип. – М.: Горячая линия–Телеком, 2015. – 592 с.: ил. ISBN 978-5-9912-0484-2.- Режим доступа: <https://ibooks.ru/reading.php?productid=344542>

# **4.1.2 Дополнительная литература**

3.Таненбаум Э. Современные операционные системы [Текст]: научное издание./Э.Таненбаум.-3-е.изд .ПИТЕР, 2012. - СПб.: - 1120 с.

# **4.1.3 Методическая литература к выполнению практических и/или лабораторных работ**

Представлена в Blackboard Learn [https://bb.kai.ru](https://bb.kai.ru/)

# **4.1.4 Перечень информационных технологий, используемых при осуществлении образовательного процесса по дисциплине**

Организовано взаимодействие обучающегося и преподавателя с использованием электронной информационно-образовательной среды КНИТУ-КАИ.

Представлена в Blackboard Learn [https://bb.kai.ru](https://bb.kai.ru/)

# **4.1.5 Перечень ресурсов информационно-телекоммуникационной сети «Интернет», профессиональных баз данных, информационно-справочных систем, используемых при осуществлении образовательного процесса по дисциплине**

- 1. Научная электронная библиотека eLIBRARY.RU<https://elibrary.ru/defaultx.asp>
- 2. Электронная библиотека КНИТУ-КАИ [http://e-library.kai.ru](http://e-library.kai.ru/)
- 3. Blackboard Learn Электронные курсы КНИТУ-КАИ https://bb.kai.ru
- 4. ЭБС Лань [https://e.lanbook.com](https://e.lanbook.com/)
- 5. ЭБС Znanium.com [https://znanium.com](https://znanium.com/)
- 6. ЭБС Юрайт [https://biblio-online.ru](https://biblio-online.ru/)
- 7. ЭБС ТНТ <http://tnt-ebook.ru/>

**4.2 Материально-техническое обеспечение дисциплины и требуемое программное обеспечение**

Описание материально-технической базы и программного обеспечения, необходимого для осуществления образовательного процесса по дисциплине приведено соответственно в таблицах 4.1 и 4.2.

| Наименование<br>вида учебных<br>занятий<br>Лекционные<br>занятия | Наименование учебной<br>аудитории,<br>специализированной<br>лаборатории<br>Учебная аудитория для<br>проведения занятий<br>лекционного типа, занятий<br>семинарского типа,<br>групповых и | Перечень необходимого оборудования и<br>технических средств обучения<br>Специализированный<br>комплекс<br>технических<br>обучения<br>для<br>учебной<br>средств<br>аудитории<br>(персональный<br>компьютер,<br>акустическая<br>система, камера для документов, микшерный<br>пульт, интерактивная доска, ір - камера) с<br>подключением к сети «Интернет» и доступом в                                                                                                    |
|------------------------------------------------------------------|----------------------------------------------------------------------------------------------------|----------------------------------------------------------------------------------------------------|
|                                                                  | индивидуальных<br>консультаций, текущего<br>контроля и промежуточной<br>аттестации (№104)                                                                                                | электронно-образовательную среду - 1 шт.<br>$C$ тол $-28$ шт.<br>$C$ тул $-60$ шт.<br>Классная доска - 1 шт.<br>Флипчарт – 1 шт.<br>Имеет частичную приспособленность для<br>использования инвалидами и лицами с<br>ограниченными возможностями здоровья.<br>Microsoft Windows XP Pro SP3: Лицензионный<br>документ Microsoft Open License № 43178742 от<br>12.12.2007 г.<br>Kaspersky Endpoint<br>Security<br>бизнеса,<br>ДЛЯ<br>контракт №218 от 14 января 2021г.<br>Sumatra PDF: Публичная лицензия на свободное<br>программное обеспечение GNU General Public<br>License                                                                                                    |
|                                                                  |                                                                                                    | 7-Zip: Публичная<br>свободное<br>лицензия на<br>программное обеспечение License for use and<br>distribution<br>Орега: Публичная<br>лицензия<br>свободное<br>на<br>программное обеспечение EULA End User<br>License Agreement<br>Google<br>Chrome:<br>Публичная<br>лицензия<br>Ha<br><b>GNU</b><br>свободное программное<br>обеспечение<br><b>General Public License</b><br>Mozilla Firefox: Публичная<br>лицензия<br>Ha<br>свободное программное обеспечение<br><b>MPL</b><br>Mozilla Public License 2.0<br>Microsoft Office 2010 Professional Plus: Договор<br>O(T)<br>20.11.2012<br>N∘<br>184 H <sub>H</sub> y<br>$\Gamma_{\cdot}$<br>акт<br>предоставления прав № Тг075481 от 25.12.2012<br>г., лицензионный документ Microsoft Open<br>License<br>Альт-Инвест Сумм 7: Контракт № 093 от<br>06.11.2017 г., акт приема-передачи оказанных<br>услуг (Акт приема-передачи неисключительных<br>прав) № б/н от 05.10.2017 г.)<br>Альт-Финансы 3: Контракт № 093 от 06.11.2017 |

Таблица 4.1 – Материально-техническое обеспечение дисциплины

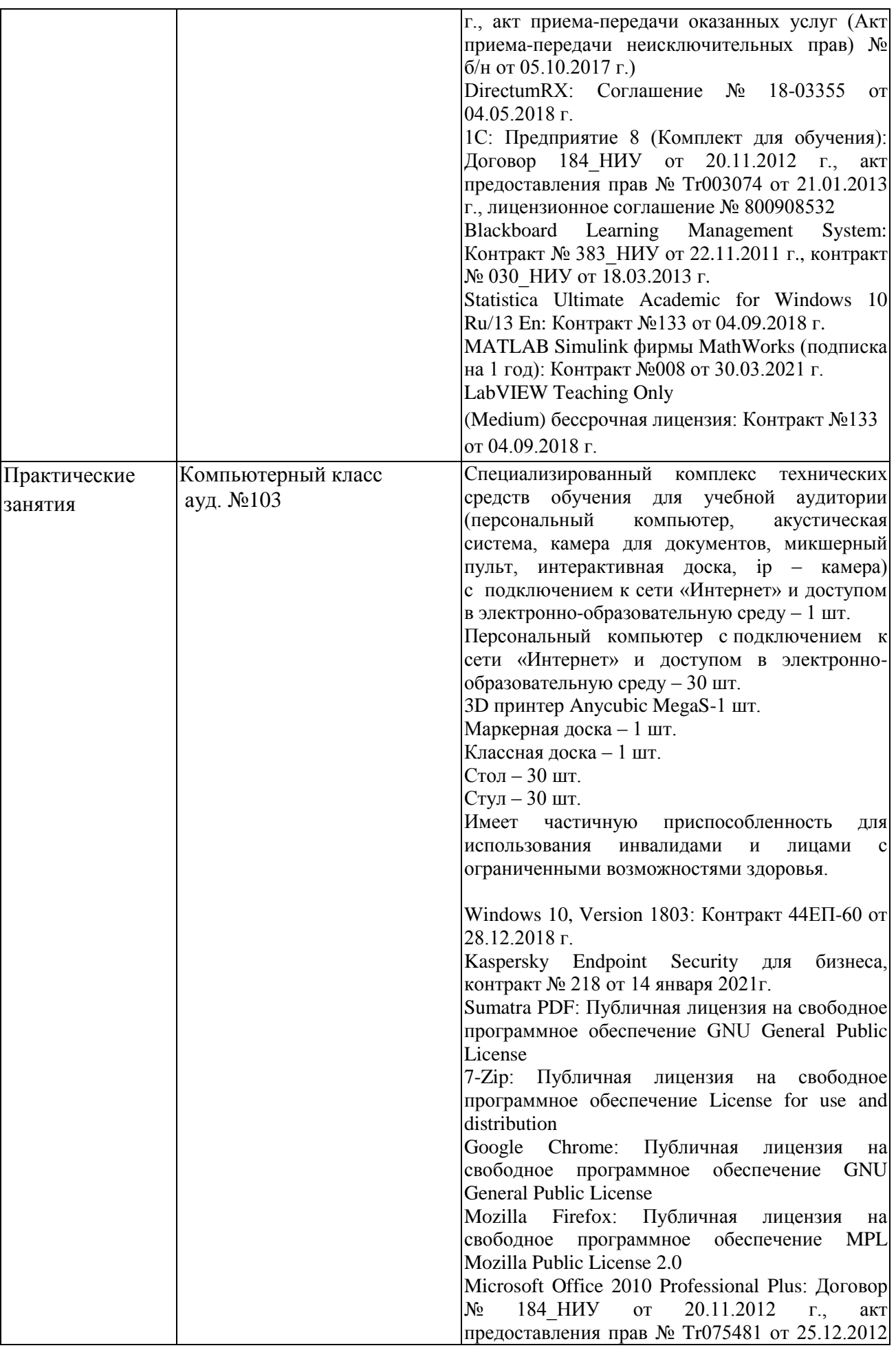

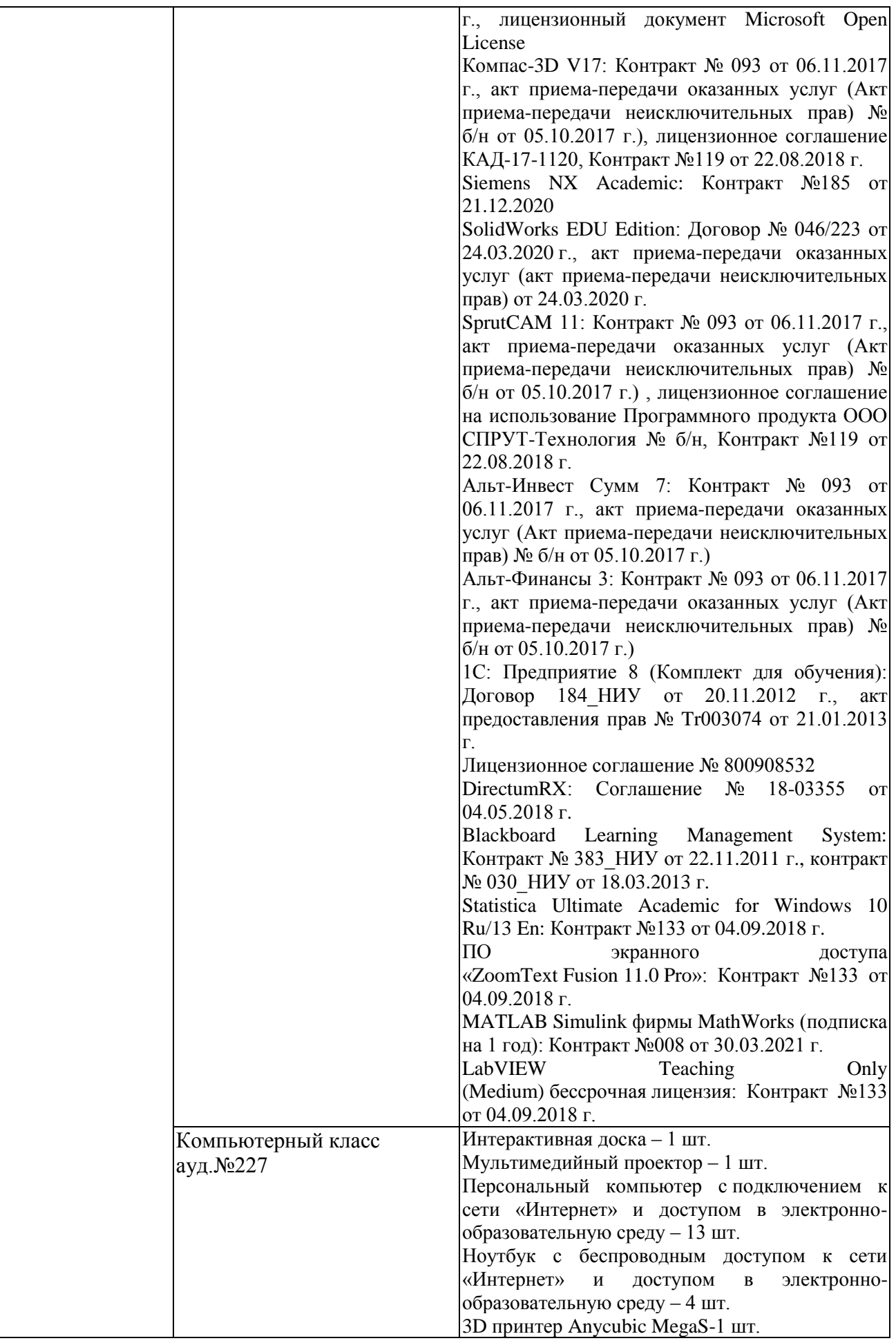

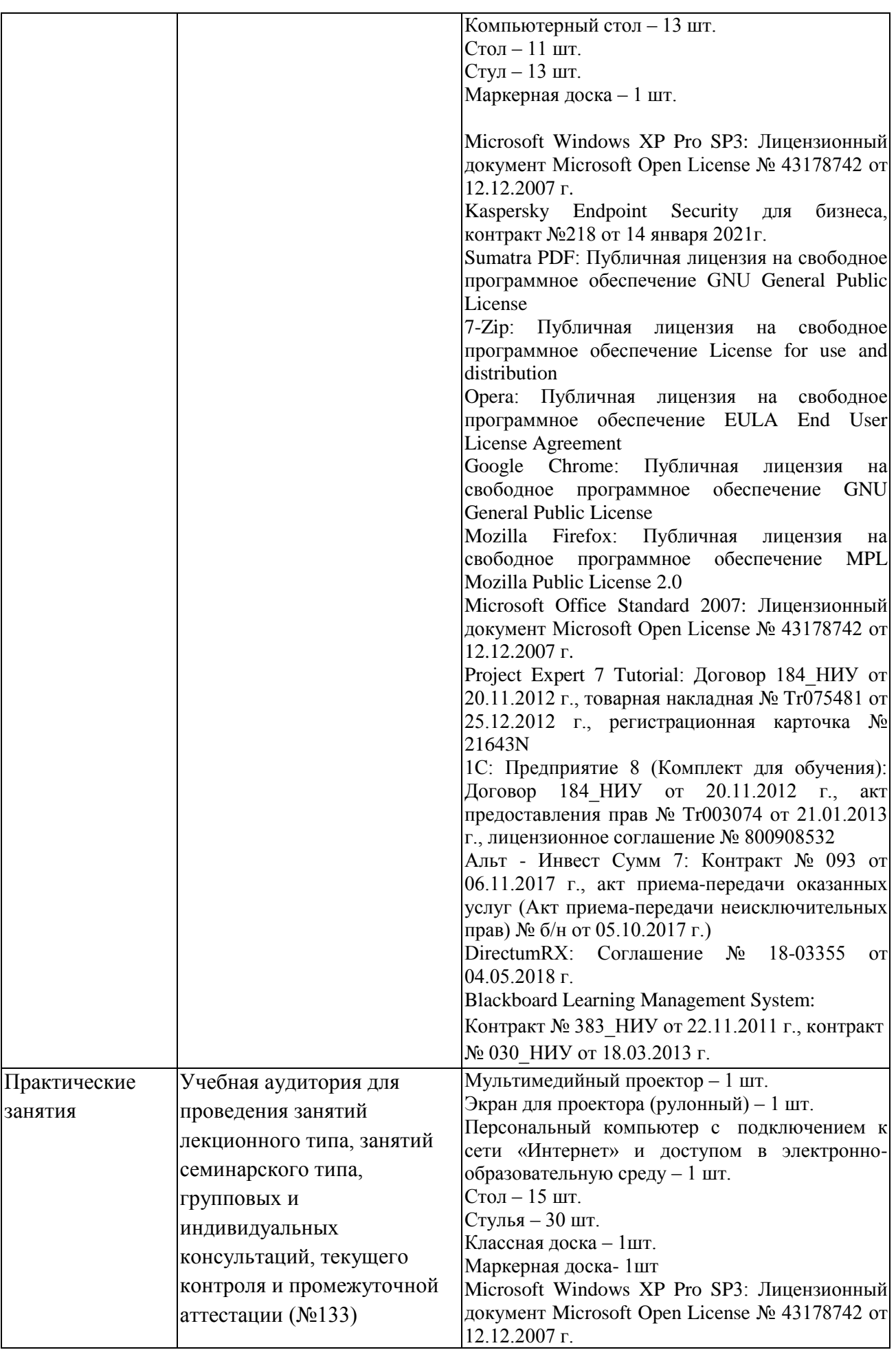

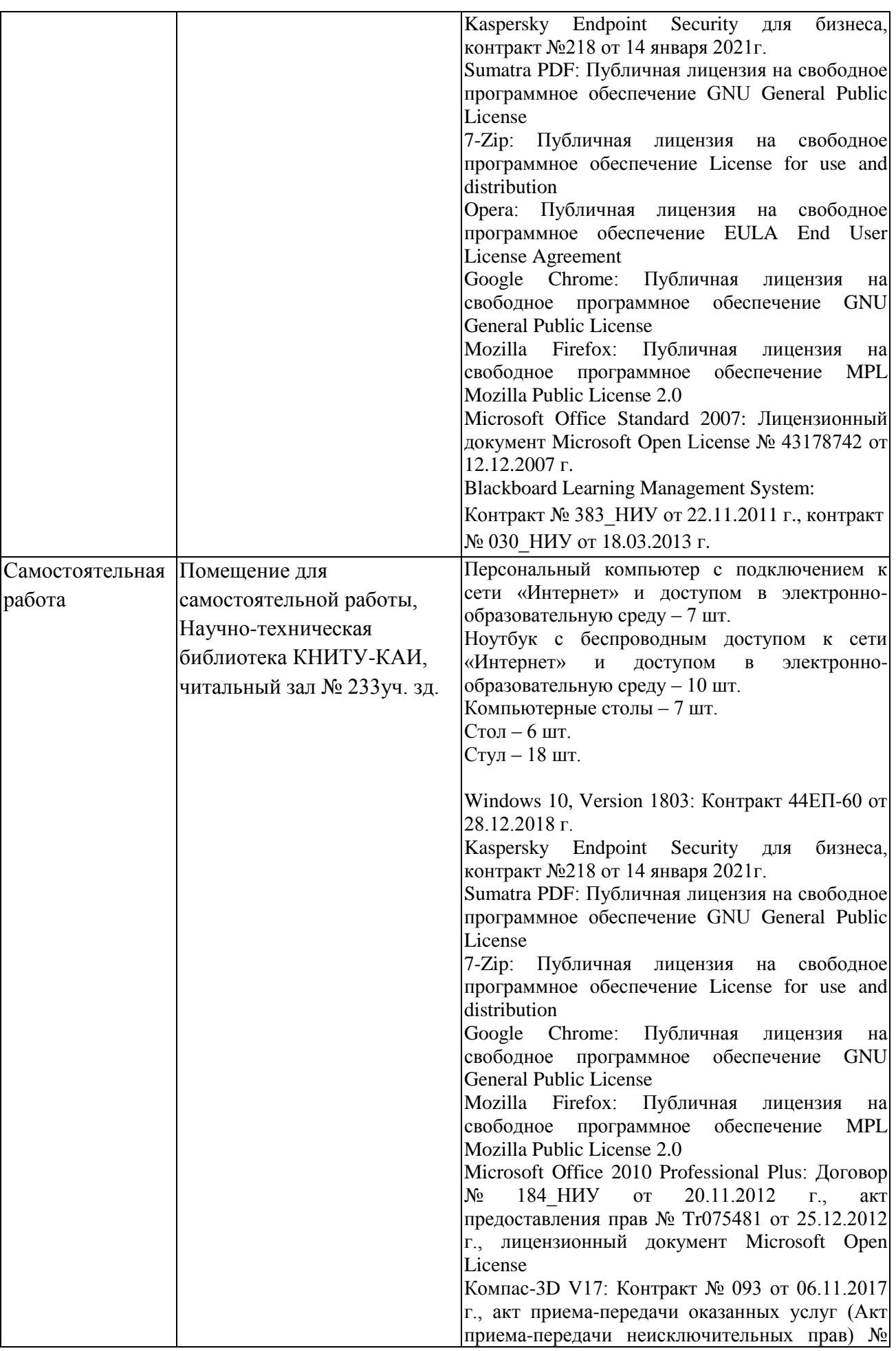

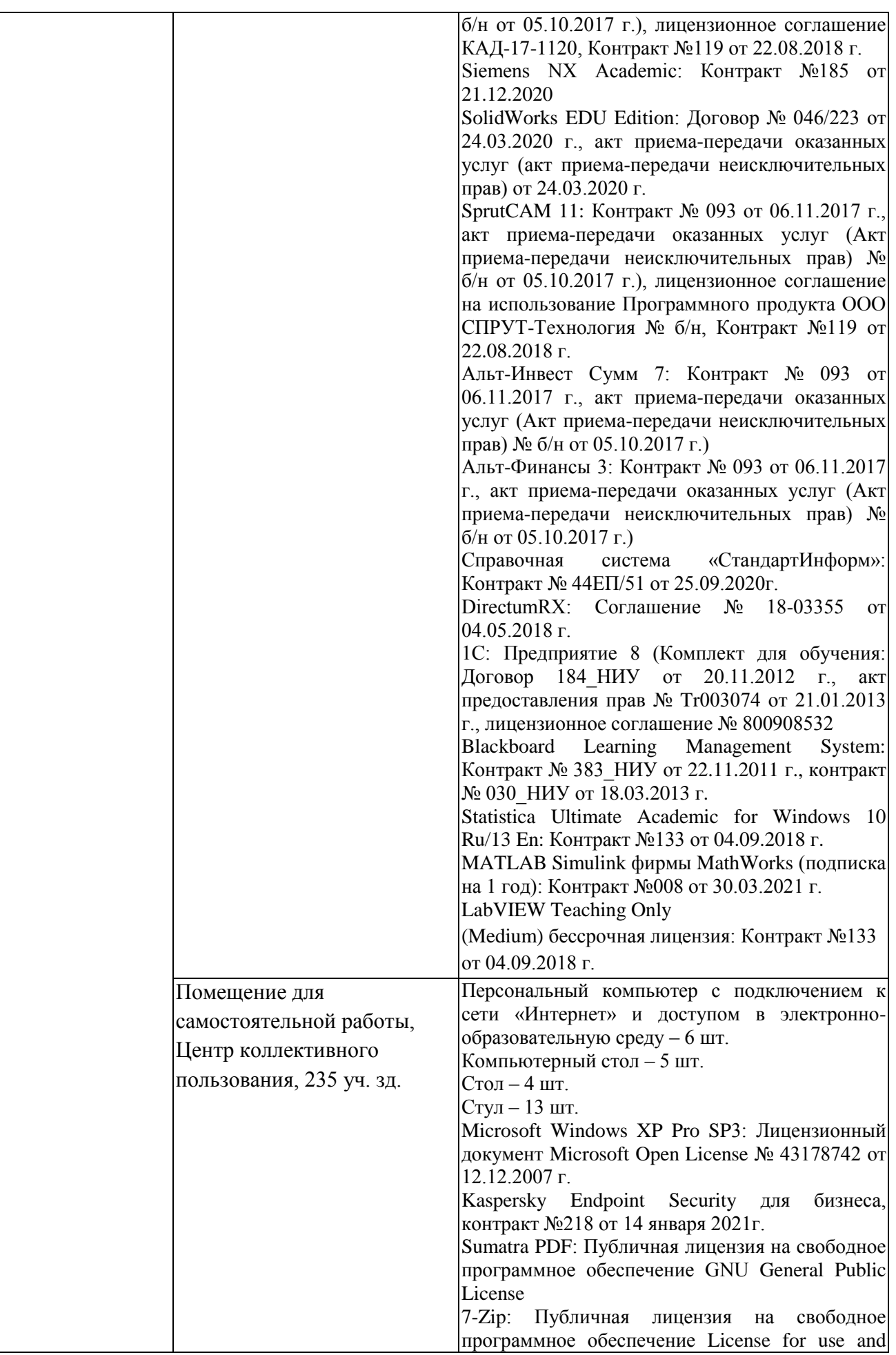

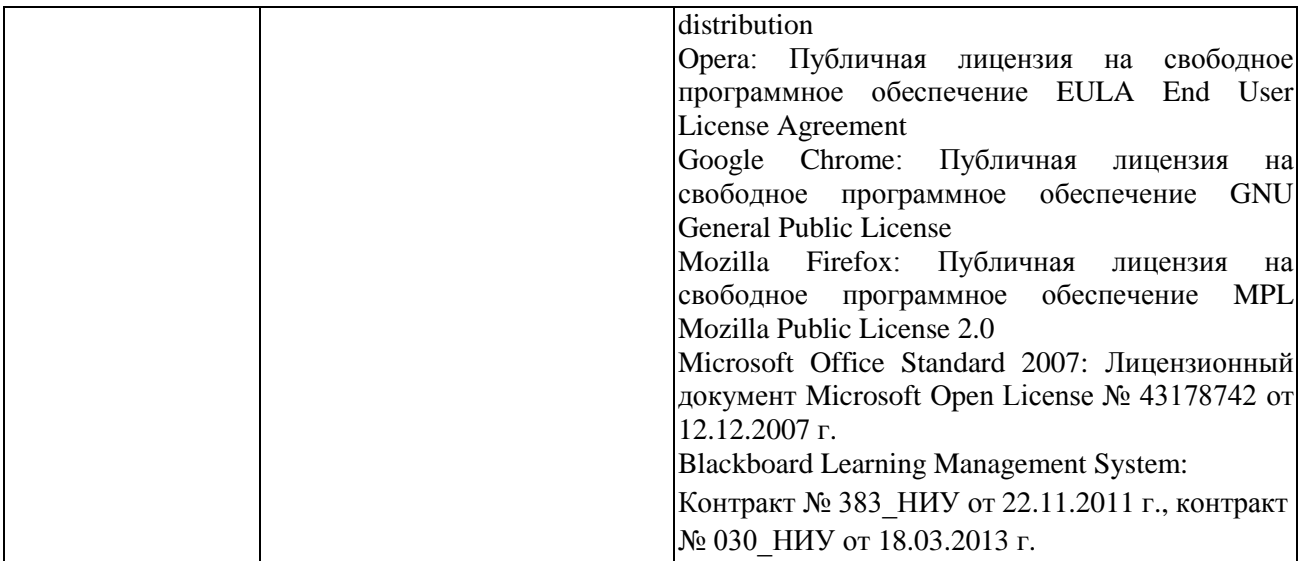

Таблица 4.2 – Лицензионное и свободно распространяемое программное обеспечение, в том числе отечественного производства, используемое при осуществлении образовательного процесса по дисциплине

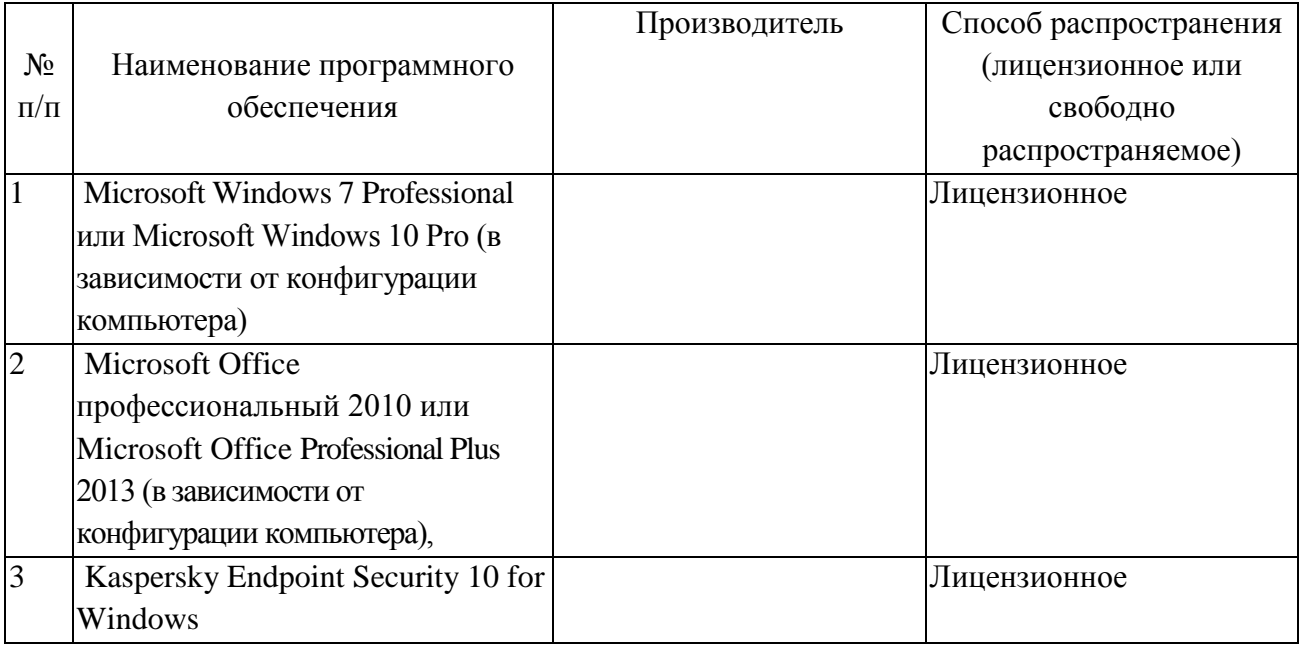

# **5 ОСОБЕННОСТИ РЕАЛИЗАЦИИ ДИСЦИПЛИНЫ (МОДУЛЯ) ДЛЯ ЛИЦ С ОГРАНИЧЕННЫМИ ВОЗМОЖНОСТЯМИ ЗДОРОВЬЯ И ИНВАЛИДОВ**

Обучение по дисциплине обучающихся с ограниченными возможностями здоровья и инвалидов осуществляется с учетом особенностей психофизического развития, индивидуальных возможностей и состояния здоровья таких обучающихся.

Обучение лиц с ограниченными возможностями здоровья и инвалидов организуется как совместно с другими обучающимися, так и в отдельных группах.

Для лиц с ограниченными возможностями здоровья и инвалидов предусмотрены дополнительные оценочные материалы, перечень которых указан в таблице 5.1.

Таблица 5.1 – Дополнительные материалы оценивания для лиц с ограниченными возможностями здоровья и инвалидов

|                        | Виды дополнительных оценочных      |                          |
|------------------------|------------------------------------|--------------------------|
| Категории обучающихся  |                                    | Формы контроля и оценки  |
|                        | материалов                         | результатов обучения     |
| С нарушениями слуха    | Тесты, контрольные работы,         | Преимущественно          |
|                        | письменные самостоятельные работы, | письменная проверка      |
|                        | вопросы к зачету (экзамену)        |                          |
| С нарушениями зрения   | Устный опрос по терминам,          | Преимущественно устная   |
|                        | собеседование по вопросам к зачету | проверка (индивидуально) |
|                        | (экзамену)                         |                          |
| С нарушениями опорно-  | Решение дистанционных тестов,      | Преимущественно          |
| двигательного аппарата | контрольные работы, письменные     | дистанционными методами  |
|                        | самостоятельные работы, вопросы к  |                          |
|                        | зачету (экзамену)                  |                          |

Для лиц с ограниченными возможностями здоровья и инвалидов предусматривается доступная форма предоставления заданий оценочных средств, например:

– в печатной форме;

- в печатной форме с увеличенным шрифтом;
- в форме электронного документа;

– методом чтения ассистентом задания вслух.

Лицам с ограниченными возможностями здоровья и инвалидам увеличивается время на подготовку ответов на контрольные вопросы. Для таких обучающихся предусматривается доступная форма предоставления ответов на задания, а именно:

– письменно на бумаге;

- набор ответов на компьютере;
- набор ответов с использованием услуг ассистента;

– представление ответов устно.

При необходимости для лиц с ограниченными возможностями здоровья и инвалидов процедура оценивания результатов обучения может проводиться в несколько этапов.

Учебно-методические материалы для самостоятельной и аудиторной работы обучающихся из числа лиц с ограниченными возможностями здоровья и инвалидов предоставляются в формах, адаптированных к ограничениям их здоровья и восприятия информации.

Освоение дисциплины (модуля) лицами с ограниченными возможностями здоровья и инвалидами осуществляется с использованием средств обучения общего и специального назначения.

При занятиях с обучающимися **с нарушениями слуха** предусмотрено использование звукоусиливающей аппаратуры, мультимедийных средств и других технических средств приема/передачи учебной информации в доступных формах, мобильной системы преподавания для обучающихся с инвалидностью, портативной индукционной системы. Учебная аудитория, в которой занимаются обучающиеся с нарушением слуха, оборудована компьютерной техникой, аудиотехникой, видеотехникой, электронной доской, мультимедийной системой.

При занятиях с обучающимися **с нарушениями зрениями** предусмотрено использование в лекционных и учебных аудиториях возможности просмотра удаленных объектов (например, текста на доске или слайда на экране) при помощи видеоувеличителей для комфортного просмотра.

При занятиях с обучающимися **с нарушениями опорно-двигательного аппарата** используются альтернативные устройства ввода информации и другие технические средства приема/передачи учебной информации в доступных формах, мобильной системы обучения для людей с инвалидностью.

# 6 ВНОСИМЫЕ ИЗМЕНЕНИЯ И УТВЕРЖДЕНИЯ

# 6.1 Лист регистрации изменений, вносимых в рабочую программу дисциплины<br>Лист регистрации изменений

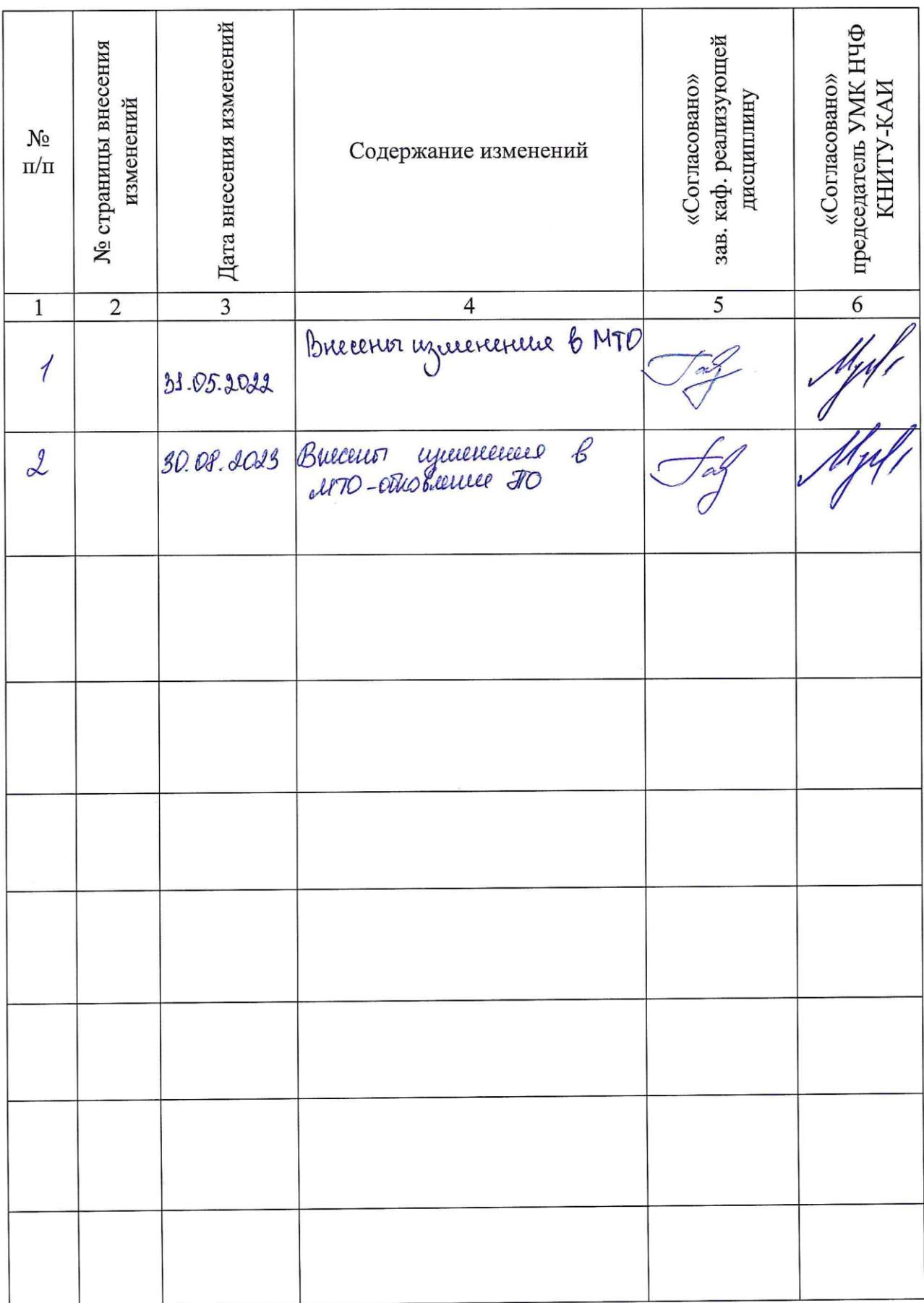

6.2 Лист утверждения рабочей программы дисциплины на учебный год<br>Рабочая программа дисциплины утверждена на ведение учебного процесса в учебном году:

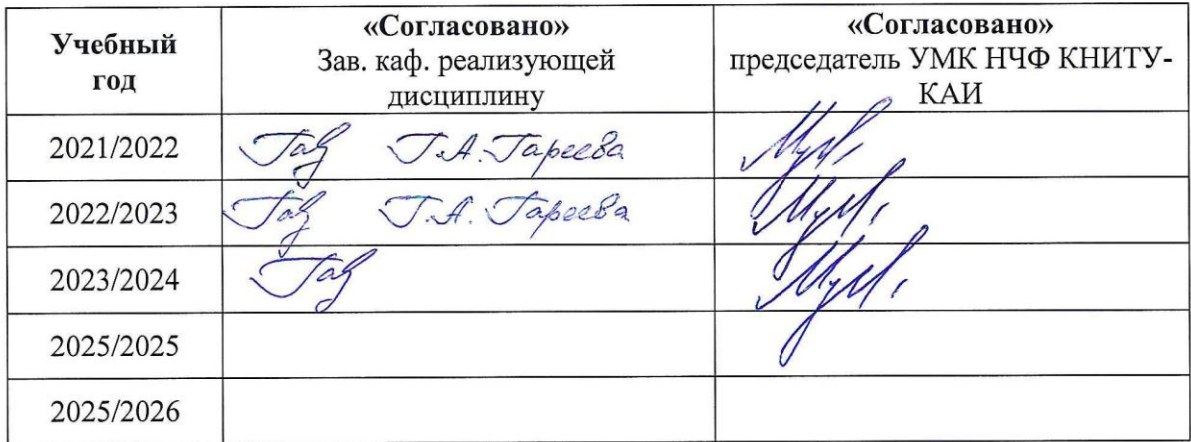